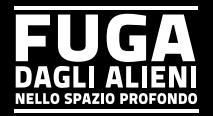

L'equipe medica del dottor Antonio Merz è impegnata da quattro anni, a bordo dell'astronave SELVA, a cercare una cura contro il morbo di *Bellavita*, una malattia degenerativa del cervello che sta decimando la popolazione della Terra. Proprio nelle ultime settimane la ricerca aveva cominciato a dare buoni frutti tramite l'impianto di spore aliene direttamente sulla corteccia cerebrale delle cavie.

La mattina del 26 luglio l'infermiere capo Fabrizio Miraggio è stato messo in quarantena in seguito ad un incidente con una delle cavie: il personale di sicurezza ha dovuto bloccarlo con la forza mentre cercava di divorare viva Bibsy-332 , una scimmia cui erano state da poco impiantate le spore.

#### Il 28 Luglio sono cessate tutte le comunicazioni.

*Fuga dagli Alieni nello Spazio Profondo* è un gioco di strategia ambientato in un'astronave gravemente danneggiata e in black-out, dove un parassita alieno sta trasformando i membri dell'equipaggio in orribili mostri. I sopravvissuti hanno poco tempo per mettersi in salvo e fuggire: nell'oscurità gli alieni aspettano e osservano... Affamati di carne umana.

## Scopo del gioco

*In Fuga dagli Alieni nello Spazio Profondo* ogni giocatore può essere o alieno o umano. Lo scopo degli UMANI è mettersi in salvo raggiungendo le scialuppe di salvataggio, mentre quello degli ALIENI è dare la caccia agli umani. Ogni giocatore conosce solo la propria identità e la propria posizione e ignora quella degli altri; dovrà interpretare le mosse e il comportamento degli altri giocatori per capire dove si trovano realmente e chi sono le prede e chi i predatori.

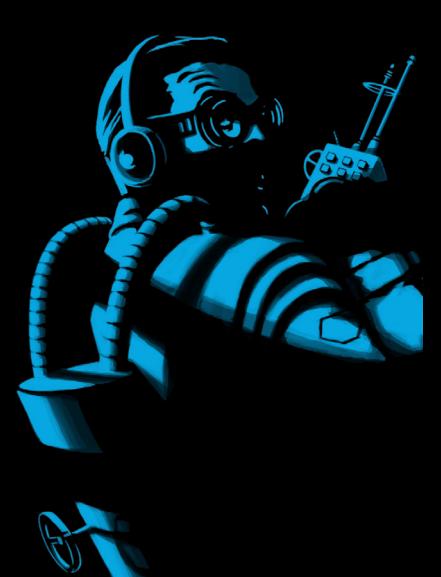

## **CONTENUTI**

- 8 Carte Personaggio Esclusive
- 6 Carte Scialuppa di Salvataggio
- 25 Carte Settore
- 12 Carte Oggetto
- 30 Schede Giocatore con 3 Mappe
- 8 Matite
- Manuale di Gioco
- Accesso online all'editor delle mappe e all'editor delle missioni su WWW.EFTAIOS.COM

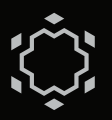

b)

c)

d)

## gioco base Preparazione

- Ogni giocatore prende una Scheda Giocatore e una matita. Le Schede Giocatore devono riportare la stessa mappa; ogni mappa è contraddistinta da un nome proprio. *Se questa è la vostra prima partita iniziate dalla Zona* GALilei.
- Ogni giocatore piega verso di sé la Sezione Titolo della *Scheda Giocatore* così da impedire agli altri giocatori di vedere la SEZIONE Movimenti.
- · Mischiare le CARTE SETTORE (B) e posizionarle coperte in un punto raggiungibile da tutti i giocatori.
- Selezionare un numero di Carte PERSONAGGIO (C) pari al numero di giocatori; metà delle carte devono essere Alieni e metà Umani. Nel caso i giocatori siano dispari selezionare una carta Alieno in più rispetto a quelle Umano.
- Mischiare le carte Personaggio selezionate e distribuirne una coperta ad ogni giocatore. Ogni giocatore guarda la sua carta e la tiene coperta davanti a sé, senza rivelare agli altri se è Umano o Alieno.
- Le Carte Scialuppa (D) e le Carte OGGETTO (E) non vengono utilizzate nella Modalità Semplice, lasciatele nella scatola.

# **OBIETTIVI**

• Ogni giocatore Umano gioca per sé, cercando di essere il primo a raggiungere una delle scialuppe di salvataggio, indicate dai Settori Scialuppa.

• Gli Alieni devono collaborare per intercettare e uccidere tutti gli Umani prima che raggiungano le scialuppe. All'inizio del gioco, però, nessuno sa quale sia la natura degli altri giocatori: dovrete dedurre la loro identità osservando le loro azioni.

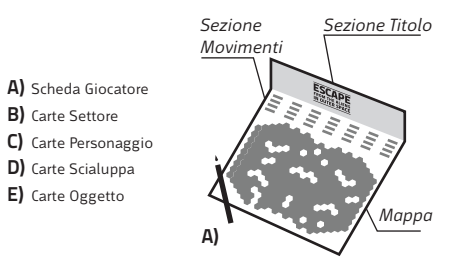

## Scheda Giocatore

La BLACK EDITION include tre mappe.

La Scheda Giocatore riporta una Mappa che rappresenta una zona dell'astronave. Una griglia a esagoni è stata sovrapposta alla mappa per monitorare I movimenti. Ogni esagono si chiama Settore ed è identificato da una lettera e da un numero; la combinazione di lettera e numero sono le Coordinate del Settore. I settori speciali, come il Settore Alieni, non hanno coordinate e sono identificati da un simbolo. Ogni mappa ha una ha un nome che indica la Zona dell'astronave dove avviene l'azione. Esistono diverse Zone. Se questa è la vostra prima partita iniziate dalla Zona GALILEI.

e)

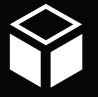

GALILEI - Zona ideale per giocatori novizi ed esperti. Perfettamente equilibrata per Alieni e Umani. Indicata per un numero di giocatori dai 4 agli 8 (Fino a 16 se si possiedono due edizioni del gioco).

FERMI - Zona tecnica per giocatori competitivi, molto strategica, è sconsigliata ai giocatori Umani alle prime armi. Indicata per un numero di giocatori dai 2 ai 6.

Galvani - Zona a corridoi per giocatori esperti, apparentemente semplice, le scelte iniziali si ripercuotono a lungo termine. Indicata per un numero di giocatori dai 2 agli 8.

Su ogni scheda, sotto la Sezione Titolo, è presente una Sezione Movimenti con 39 spazi numerati che rappresentano i 39 Turni di gioco. I giocatori devono segnare, turno dopo turno, le Coordinate del Settore che raggiungono con il proprio movimento. Sulla Mappa, inoltre, è possibile annotare i presunti spostamenti degli altri giocatori e le loro possibili posizioni.

## Turno Di Gioco

Prima di iniziare la partita, sorteggiare il Primo Giocatore. La partita si svilupperà in una serie di turni. A partire dal Primo Giocatore e proseguendo in senso orario, a turno ogni giocatore deve effettuare un movimento. Il numero di Settori di cui un giocatore può spostarsi dipende da che personaggio è:

- Gli Umani muovono di un Settore.
- Gli Alieni possono muovere di 1 o 2 Settori.

Non esistono pedine in questo gioco: per spostarsi il giocatore deve scegliere una posizione guardando la sua mappa e segnare nella Sezione Movimenti le coordinate della sua nuova posizione.

### Non si può concludere il turno nel Settore da cui si è partiti, è obbligatorio muoversi ogni turno.

Esempio: *Silvano Porpora (un Umano) si trova nel Settore D09 della Zona Galilei. Può decidere di spostarsi in D08, C09, C10, E10 o E09. Silvano decide di spostarsi in D08 e lo annota nello spazio corrispondente al turno in corso nella Sezione Movimenti.*

Sulla mappa esistono cinque diversi tipi di Settori; prima di passare il turno al giocatore successivo, ogni giocatore deve verificare in quale tipo di Settore ha terminato il proprio movimento, e se necessario, risolvere gli effetti appropriati come illustrato di seguito:

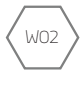

W02

• SETTORE SICURO: Un giocatore che conclude il suo movimento in un Settore Sicuro passa il turno.

• SETTORE PERICOLOSO: Un giocatore che conclude il suo movimento in un Settore Pericoloso deve pescare una Carta Settore, risolverne gli effetti e solo in seguito passare il turno.

*Eccezione: se il giocatore decide di attaccare alla fine del turno (vedi paragrafo "Attacco") non deve pescare una Carta Settore.*

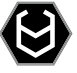

• Settore Umani: Settore di partenza degli Umani. Non può essere attraversato e non può essere la destinazione di un movimento.

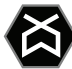

• SETTORE ALIENI: Settore di partenza degli Alieni. Non può essere attraversato e non può essere la destinazione di un movimento.

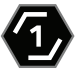

• Settore scialuppa: Settori che gli Umani devono raggiungere per ottenere la vittoria. Possono essere destinazione di un movimento solo per gli Umani.

Dopo il movimento, se il giocatore è alieno, può decidere di attaccare (vedi paragrafo *"Attacco"*). Una volta che un giocatore ha terminato il proprio movimento, o ha terminato l'attacco, e tutti gli effetti del Settore su cui si trova sono stati risolti, il turno passa al giocatore successivo

esempio: *Silvano si è spostato nel Settore D08, un Settore Pericoloso: per questo dovrà pescare una carta settore. Se invece si fosse spostato in D10 non avrebbe pescato una carta, perché D10 è un Settore Sicuro.*

### SETTORI PERICOLOSI

Se in un turno il movimento di un giocatore si conclude su un Settore Pericoloso, il giocatore è obbligato a pescare una Carta Settore, a meno che abbia perpetrato un attacco. Esistono tre tipi di carta settore:

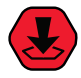

• Rumore nel Tuo Settore: il giocatore deve rivelare la propria posizione usando questa formula: "Rumore in settore [x,y]" dove "[x,y]" sono le coordinate del settore in cui il giocatore ha concluso il suo movimento.

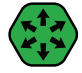

• Rumore in Qualunque Settore: il giocatore deve fingere di rivelare la propria posizione usando la formula: "RUMORE IN SETTORE [X,Y]" dove "[x,y]" sono le coordinate di un qualsiasi settore a scelta.

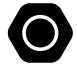

· SILENZIO: il giocatore dichiara "Silenzio".

Importante: le Carte Settore non vengono mai rivelate agli altri giocatori! Dopo l'uso vanno scartate a faccia in giù. Quando si esaurisce il mazzo delle Carte Settore bisogna ricostituire il mazzo mischiando le carte scartate.

NOTA: alcune Carte Settore possono riportare una specifica Icona Oggetto. Gli Oggetti si usano esclusivamente nella Modalità Completa e sono quindi illustrate nell'apposita sezione del manuale.

Esempio: *Silvano, spostatosi nel Settore pericoloso D08, Pesca una Carta Settore: si tratta di un Rumore in Qualunque Settore, quindi può scegliere un Settore qualsiasi sulla mappa. Silvano annuncia "Rumore in N10" sperando di confondere I giocatori Alieni che lo stanno cercando.*

### **ATTACCO**

Un giocatore Alieno può decidere di fare un Attacco alla fine del proprio turno, dopo aver effettuato il suo movimento. Un giocatore che abbia effettuato un attacco non deve e non può pescare la Carta Settore. Per effettuare un attacco seguire i seguenti passaggi:

1. Un Attacco avviene nel settore in cui il giocatore ha concluso il suo movimento e va dichiarato nella seguente formula: "Attacco in settore [x,y]", dove [x,y] sono le Coordinate del Settore in cui il giocatore ha concluso il suo movimento. 2. Se uno o più giocatori si trovano nel settore in cui ha avuto luogo l'attacco devono dichiararlo: che siano Umani o Alieni sono morti e vengono eliminati dal gioco.

3. Tutte le carte rimaste in mano ai giocatori eliminati vengono scartate e le identità dei giocatori eliminati vengono rivelate.

ESEMPIO: *Paolo Landon, il Quarto Alieno, non crede al sotterfugio di Silvano. Paolo si sposta in D08 perché è convinto che Silvano si trovi lì. Invece di pescare una Carta Rumore annuncia "Attacco in D08!". Il povero Silvano è spacciato, viene divorato dagli Alieni ed eliminato dal gioco.*

Suggerimento: *Gli umani non possono attaccare: non appena un giocatore effettua un attacco rivela agli altri la propria posizione e la propria identità! Fate attenzione a non esporvi troppo presto!*

### Fine del gioco

Il gioco in Modalità Semplice termina quando si verifica una delle seguenti condizioni:

1. Un primo giocatore Umano raggiunge un Settore Scialuppa: EGLI È IL vincitore.

2. Tutti gli umani vengono eliminati prima che raggiungano l'uscita: LA squadra degli Alieni è la vincitrice. 3.Alla fine del turno numero 39 nessun Umano è riuscito a scappare: LA SQUADra degli Alieni è la vincitrice!

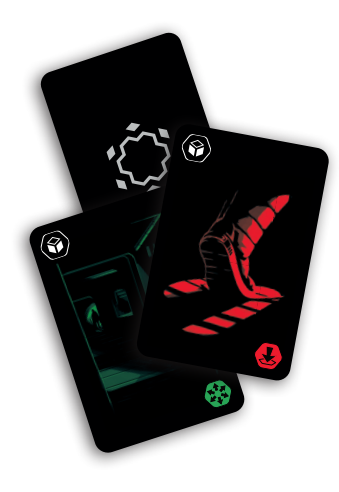

# Gioco in modalità completa

Nella modalità di gioco completa si aggiungono alcune regole alla modalità di gioco semplice e si cambiano le condizioni di vittoria, come segue. Tutte le regole della modalità semplice si applicano comunque.

Come nella modalità semplice l'obiettivo degli Umani è quello di fuggire dall'astronave mentre gli Alieni danno loro la caccia. Questa voltà però gli umani possono utilizzare preziosi oggetti che li aiutano a sopravvivere. A differenza del gioco in Modalità Base il gioco non finisce quando il primo umano lascia l'astronave: si continua a giocare finché tutti gli umani sono fuggiti o sono stati uccisi dagli alieni.

## Preparazione

Seguire la Preparazione come nella Modalità Semplice, con l'aggiunta dei seguenti punti:

- Le Carte Oggetto vengono mischiate e posizionate coperte sul tavolo
- Le Carte Scialuppa vengono mischiate e posizionate coperte sul tavolo

## **OGGETTI**

Due tipi di Carte Settore, ovvero RUMORE NEL TUO SETTORE e RUMORE IN QUALUNQUE SETTORE, possono riportare, in alto a sinistra, un'*Icona Oggetto*.

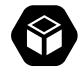

Se un giocatore, Umano o Alieno, pesca una Carta Settore con l'icona oggetto deve pescare una **CARTA OGGETTO**. Le carte oggetto vanno tenute coperte di fronte a sé fino al loro utilizzo. Ogni giocatore può conservare FINO A TRE OGGETTI; quando il giocatore pesca il quarto oggetto è obbligato a usarne o scartarne uno.

Solo i giocatori Umani possono usare gli oggetti, ma gli Alieni possono comunque posizionare gli oggetti davanti a loro, allo scopo di dissimulare la loro identità, senza poterli usare. Gli oggetti possono essere usati in un qualunque momento all'interno del proprio turno (ad eccezione della carta Difesa , che si attiva automaticamente quando si viene attaccati), anche dopo aver effettuato il movimento, ma prima di passare. Per usare un oggetto, il giocatore deve mostrare agli avversari la carta corrispondente in suo possesso e scartarla. Una singola Carta Oggetto può essere utilizzata una volta sola, ma il giocatore può possedere, contemporaneamente o nell'arco della partita, più carte oggetto dello stesso tipo.

Quando si esaurisce il mazzo delle carte oggetto bisogna ricostituire il mazzo mischiando le carte scartate.

Esistono diversi tipi di carta oggetto:

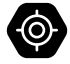

- ATTACCO: permette al giocatore umano di effettuare un attacco.
- Teletrasporto: cambia l'attuale posizione del giocatore riportandolo al Settore Umani.

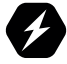

ADRENALINA: il giocatore si muove di due settori durante il turno; va utilizzata prima di effettuare il movimento.

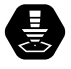

SEDATIVI: il giocatore non pesca carte Settore in questo turno.

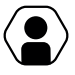

- LUCI: il giocatore nomina un settore a sua scelta. Tutti i giocatori che si trovano in quel settore o nei sei adiacenti, devono rivelare le coordinate del settore in cui si trovano.
- 
- Difesa: si attiva quando l'umano che ne è in possesso viene attaccato. L'Umano sopravvive a un Attacco.

Esempio: *Julia Niguloti si trova nel settore T13 della Zona Galilei: l'uscita è così vicina! Fortunatamente Julia ha una Carta Adrenalina: gira la carta e questa le permette di muoversi di due settori anziché uno. Così facendo Julia arriva nel Settore Scialuppa 3!* 

Suggerimento: *Se i giocatori usano una carta oggetto rivelano la propria identità: solo gli Umani possono usare gli oggetti! Fate attenzione a non farvi scoprire troppo presto dagli Alieni.*

## Nutrimento alieno

Chi gioca nel ruolo di Alieno ha come obiettivo quello di nutrirsi di giocatori Umani. Se ci riuscirà diventerà più forte e potrà muoversi più velocemente sull'astronave. Dopo che un Alieno ha ucciso almeno un Umano, dal turno successivo in avanti può spostarsi di uno, due o tre Settori.

## SETTORE SCIALUPPA

Quando un giocatore umano raggiunge un Settore Scialuppa deve dichiarare in quale settore scialuppa si trova, pescare una CARTA SCIALUPPA e mostrarla agli altri giocatori.

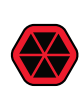

Se la carta scialuppa è ROSSA quell'uscita è stata danneggiata e non può essere usata. Per il resto della partita e per tutti I giocatori l'uscita resta chiusa. I giocatori dovranno dirigersi verso un altro Settore Scialuppa.

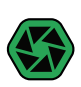

Se la carta scialuppa è VERDE il giocatore vince e può lasciare l'astronave. Purtroppo il Settore Scialuppa utilizzato da un giocatore per fuggire non sarà più utilizzabile dagli altri giocatori che dovranno ripiegare sui restanti Settori Scialuppa.

Può quindi capitare che un giocatore Umano non abbia più alcuna possibilità di abbandonare l'astronave; in tal caso è da considerarsi morto ed eliminato automaticamente dal gioco.

Esempio: *Julia ha finalmente raggiunto il Settore Scialuppa numero 3. Trattenendo il respiro gira la prima Carta Scialuppa. La carta è Verde! Julia è fuggita dagli alieni. Sfortunatamente, dopo la sua fuga, il Settore Scialuppa numero 3 non può più essere usato e gli altri giocatori dovranno dirigersi verso un'altra uscita.*

## Fine del gioco

Il gioco in Modalità Completa termina quando ogni giocatore umano è morto o ha lasciato l'astronave.

- 1. Sono considerati vincitori gli Umani che hanno lasciato l'astronave.
- 2. La squadra degli Alieni vince se riesce a eliminare l'ultimo giocatore che è rimasto sulla nave.
- 3. Se l'ultimo umano non riesce a scappare, il gioco finisce comunque alla fine del turno numero 39 e la squadra degli Alieni è considerata vincitrice.

Il gioco può finire con Alieni e Umani entrambi vincitori se qualche umano è riuscito a fuggire e gli Alieni sono comunque riusciti ad eliminare l'ultimo umano rimasto sulla nave. In questo caso, comunque, gli umani che sono stati uccisi hanno perso.

# Membri dell'equippaggio

Questo è l'equippaggio dell'astronave di esplorazione SELVA, parte è stato già trasformato in alieno:

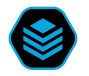

IL CAPITANO, Ennio Maria Dominoni

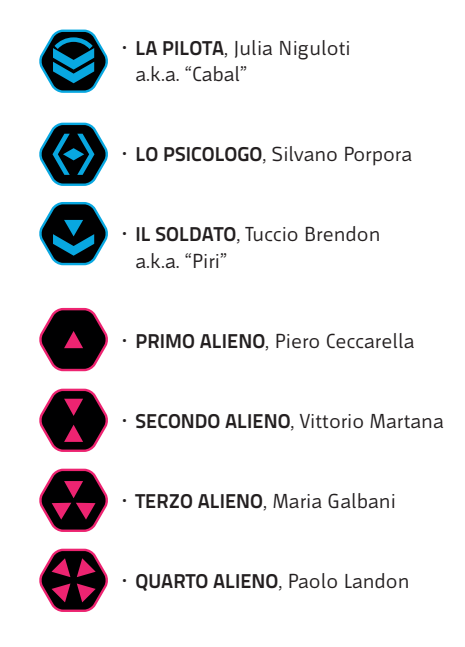

Le Carte Personaggio riportano il grado del singolo personaggio in alto a sinistra nella carta. Il grado viene utilizzato in alcune delle missioni aggiuntive. Vai online su WWW.EFTAIOS.COM e scopri l'*Editor delle Missioni*.

## MISSIONI AGGIUNTIVE

Vi presentiamo un esempio di Missioni Aggiuntive realizzate con l'*Editor delle Missioni*. L'Editor delle Missioni, disponibile online, consente di creare delle missioni di gioco alternative, utilizzando le carte e le mappe di Fuga dagli Alieni nello Spazio Profondo. Quando non specificato altrimenti, sono da considerarsi valide le regole definite nella *Modalità Completa del Gioco.*

### OLD SCHOOL

- G.4) I giocatori non dichiarano quando usano un oggetto, ad eccezione della Difesa e del Teletrasporto.
- H.1) Il Capitano non pesca una carta sul primo Settore Pericoloso sui cui passa.
- H.2) Lo Psicologo parte dal Settore Alieni.
- H.3) Il Pilota quando trova l'oggetto Teletrasporto può riutilizzarlo fino a tre volte senza scartarlo.
- H.4) Il Soldato può trasportare fino a quattro Oggetti.
- J.4) Si ignorano le icone oggetto sulle Carte settore. Le Carte Oggetto si pescano quando si pesca una Carta Silenzio.
- H.13) L'Ufficiale può restare fermo durante un solo turno a sua scelta.
- H.14) La Copilota parte con un oggetto Teletrasporto.
- H.15) L'Ingegnere pesca due Carte Scialuppa quando raggiunge un Settore Scialuppa.
- H.16) Il Dottore può obbligare un solo giocatore a dichiarare la propria identità.

#### INFEZIONE

- B.3) I giocatori uccisi diventano Alieni e continuano il gioco dal settore in cui sono stati uccisi.
- D.2) I settori scialuppa sono tutti aperti, si chiudono solo quando vengono usati da un umano.
- C.3) I giocatori che elimino un umano non aumentano il numero di settori di cui possono spostarsi.

#### **ARENA**

- B.6) Non ci sono giocatori umani.
- C.6) I giocatori alieni partono da uno o più Settore Scialuppa definiti dai giocatori. [Scialuppa 1, 2, 3, 4]
- A.4) Non è possibile spostarsi sui Settori Sicuri.
- E.3) Vince l'alieno che ottiene un numero di uccisioni deciso dai giocatori.

### [Uguale al numero di giocatori]

A.5) I giocatori uccisi ricominciano dal loro settore di partenza.

#### Fuga dagli alieni nello spazio profondo Un gioco di Santa Ragione Edizione Cranio Creations

#### Game & graphic Designers

Mario Porpora, Pietro Righi Riva, Luca Francesco Rossi, Nicolò Tedeschi

#### Illustratrice

Giulia Ghigini, http://giulia.ultra-book.com/

#### Editori

Lorenzo Silva, Lorenzo Tucci Sorrentino

#### Ringraziamenti

William Niebling, Guido Zoppi, Ch, Makube, iOBe, Alexxx, Stampini, Gianni Ballo, il Molo, Anna Magrin, Prototipo, the IdeaG people, Silvia Duiella Rodriguez, Matteo Duiella Rodriguez, Lucia Laura Rossi, Maddalena Labaleina, Azzurra Pini, Anna Bassi the Proof Reader, Chiara, Beppe, Edo, Eleonora, Alessandro Norata, Vittorio Chiesi, Samuele Dell'Angelo, Alessandro Fibbi e Alessandra, Gioconomicon, Creatori di Divertimenti, Terre Selvaggie, GiocAosta, Andrea Chiarvesio, Giochinscatola, Joker Shop, Cliquenabend, Tana dei Goblin, Stratagemma, Federico Dumas, Mauro Marinetti, Andrea Marinetti, Giuliano Acquati, Mario Sacchi, LeValet, Black Rock, Heidelberger and all Castle Stahleck people, Christian Zoli, AlbePavo, Paolo Vallerga, Luca Bellini, Dagmar de Cassan, Tom Vasel, Plato, Magda Bteibet, Paolo Impedovo, Valentina Adduci, Marco Braghieri, Alessandro Prà, Giuseppe Lapadula, Jade Yoo, Raven Distribution, JSP, Guerra Brothers, Maison des Auteurs de Jeux, Janu Design.

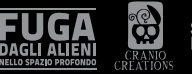

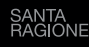

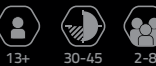

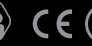